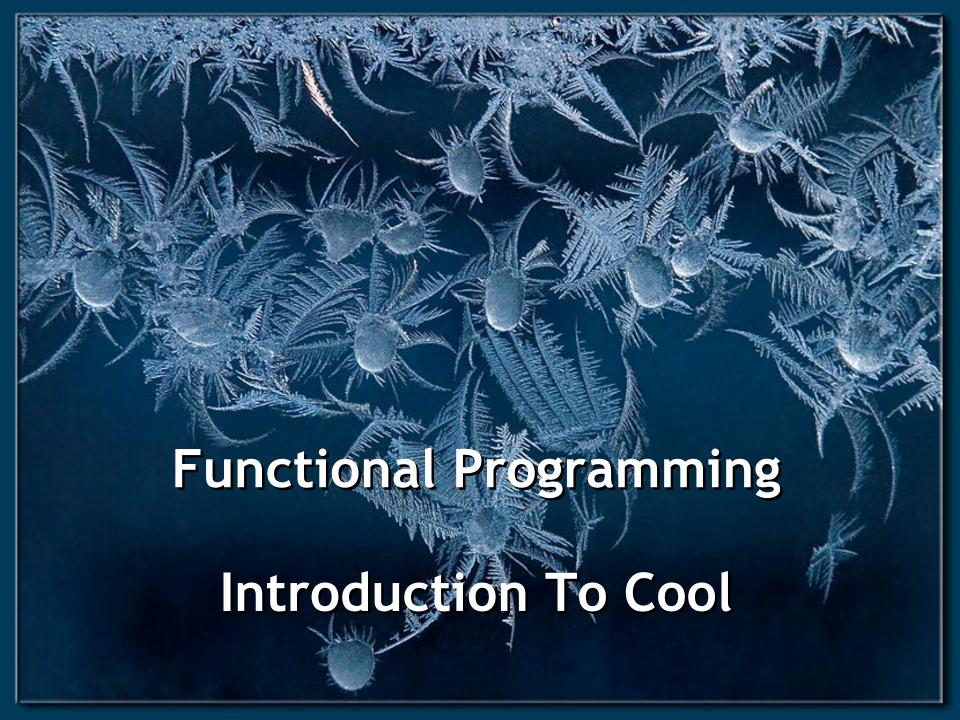

## Cunning Plan

- ML Functional Programming
  - Fold
  - Sorting
- Cool Overview
  - Syntax
  - Objects
  - Methods
  - Types

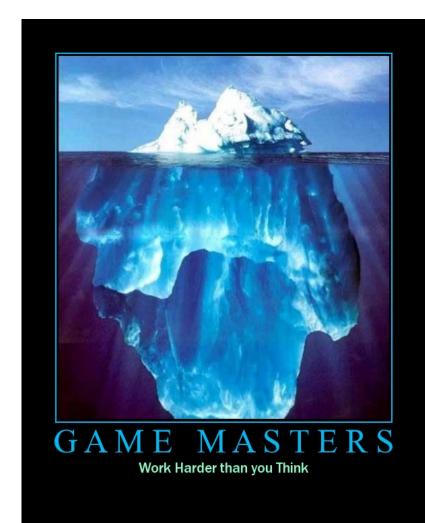

## This is my final day

 ... as your ... companion ... through Ocaml and Cool. After this we start the interpreter

project.

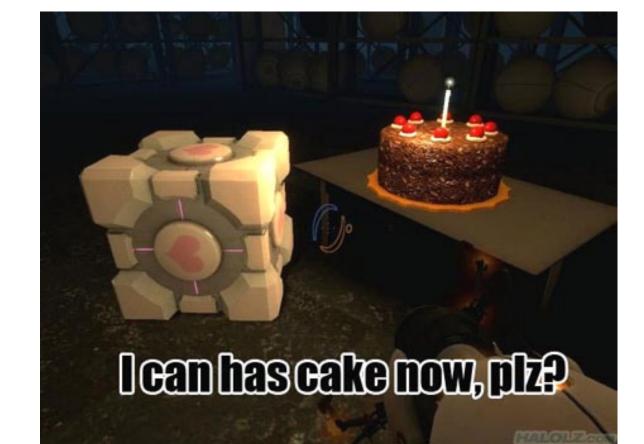

### One-Slide Summary

- Functions and type inference are polymorphic and operate on more than one type (e.g., List.length works on int lists and string lists).
- fold is a powerful higher-order function (like a swiss-army knife or duct tape).
- Cool is a Java-like language with classes, methods, private fields, and inheritance.

### Pattern Matching (Error!)

- Simplifies Code (eliminates ifs, accessors)
  - type btree = (\* binary tree of strings \*)
  - Node of btree \* string \* btree
  - Leaf of string
  - let rec height tree = match tree with
  - Leaf \_ -> 1
  - Node(x,\_,y) ->  $1 + \max$  (height x) (height y)
  - let rec mem tree elt = match tree with

bug?

- | Leaf str | Node(\_,str,\_) -> str = elt
- Node(x,\_,y) -> mem x elt | | mem y elt

### Pattern Matching (Error!)

- Simplifies Code (eliminates ifs, accessors)
  - type btree = (\* binary tree of strings \*)
  - Node of btree \* string \* btree
  - Leaf of string
  - let rec bad tree elt = match tree with
  - Leaf str | Node(\_,str,\_) -> str = elt
  - Node(x,\_,y) -> bad x elt | | bad y elt
  - let rec mem tree elt = match tree with
  - Leaf str | Node(\_,str,\_) when str = elt -> true
  - Node(x,\_,y) -> mem x elt | | mem y elt

### Pattern Matching Mistakes

- What if I forget a case?
  - let rec is\_odd x = match x with
  - 0 -> false
  - | 2 -> false
  - $| x when x > 2 -> is_odd (x-2)$
  - Warning P: this pattern-matching is not exhaustive.
  - Here is an example of a value that is not matched:

## Polymorphism

- Functions and type inference are polymorphic
  - Operate on more than one type
  - let rec length x = match x with

```
- | [] -> 0
- | hd :: tl -> 1 + length tl____
```

α means "any one type"

- val length :  $\alpha$  list -> int
- length [1;2;3] = 3
- length ["algol"; "smalltalk"; "ml"] = 3
- length [1; "algol"] = ?

### **Higher-Order Functions**

- Function are first-class values
  - Can be used whenever a value is expected
  - Notably, can be passed around
  - Closure captures the environment
  - let rec map f lst = match lst with

```
- | [] -> []
```

- | hd :: tl -> f hd :: map f tl

- val map :  $(\alpha -> \beta) -> \alpha$  list ->  $\beta$  list

- let offset = 10 in \
- let myfun x = x + offset in
- val myfun: int -> int
- map myfun [1;8;22] = [11;18;32]
- Extremely powerful programming technique
  - General iterators
  - Implement abstraction

f is itself a function!

### The Story of Fold

- We've seen length and map
- We can also imagine ...

```
[1; 5; 8]
                                             = 14
- sum
                 [1; 5; 8]
- product
                                             = 40
- and
                 [true; true; false]
                                             = false
                 [true; true; false]
                                            = true
- or
- filter
                 (\text{fun } x \rightarrow x > 4) [1; 5; 8] = [5; 8]
                                             = [8; 5; 1]
                 [1; 5; 8]

    reverse

                 5 [1; 5; 8]
                                             = true
 mem
```

Can we build all of these?

#### The House That Fold Built

- The <u>fold</u> operator comes from Recursion Theory (Kleene, 1952)
  - let rec fold f acc lst = match lst with
  - | [] -> acc
  - | hd:: tl -> fold f (f acc hd) tl
  - val fold :  $(\alpha -> \beta -> \alpha) -> \alpha -> \beta$  list ->  $\alpha$
- Imagine we're summing a list (f = addition):

### It's Lego Time

- Let's build things out of Fold!
  - length lst = fold (fun acc elt -> acc + 1) 0 lst
  - sum lst = fold (fun acc elt -> acc + elt) 0 lst
  - product lst= fold (fun acc elt -> acc \* elt) 1 lst
  - and lst = fold (fun acc elt -> acc & elt) true lst
- How would we do or?
- How would we do reverse?

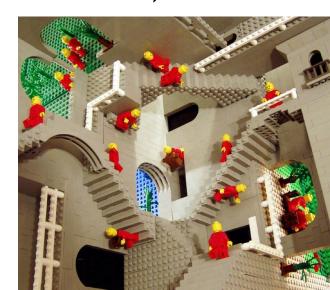

## Tougher Legos

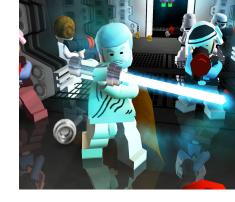

#### Examples:

- reverse lst = fold (fun acc e -> acc @ [e]) [] lst
  - Note typing: (acc:  $\alpha$  list) (e:  $\alpha$ )
- filter keep\_it lst = fold (fun acc elt ->
- if keep\_it elt then elt :: acc else acc) [] lst
- mem wanted lst = <u>fold</u> (fun acc elt ->
- acc | | wanted = elt) false lst
  - Note typing: (acc: bool) (e:  $\alpha$ )
- How do we do map?
  - Recall: map (fun x -> x +10) [1;2] = [11;12]
  - Let's write it on the board ...

### Map From Fold

- let map myfun lst =
- fold (fun acc elt -> (myfun elt) :: acc) [] lst
  - Types: (myfun :  $\alpha$  ->  $\beta$ )
  - Types: (lst:  $\alpha$  list)
  - Types: (acc: β list)
  - Types: (elt:  $\alpha$ )
- How do we do sort?
  - (sort :  $(\alpha * \alpha \rightarrow bool) \rightarrow \alpha list \rightarrow \alpha list$ )

Do nothing which is of no use.

- Miyamoto Musashi, 1584-1645

### Sorting Examples

langs = [ "fortran"; "algol"; "c" ] courses = [ 216; 333; 415] <u>sort</u> (fun a b -> a < b) langs</li> - [ "algol"; "c"; "fortran" ] Java uses <u>sort</u> (fun a b -> a > b) langs Inner Classes for this. - [ "fortran"; "c"; "algol" ] sort (fun a b -> strlen a < strlen b) langs</li> - [ "c"; "algol"; "fortran" ] sort (fun a b -> match is\_odd a, is\_odd b with true, false -> true (\* odd numbers first \*) | false, true -> false (\* even numbers last \*) | \_\_, \_ -> a < b (\* otherwise ascending \*)) courses</li> - [ 333 ; 415 ; 216 ]

## Partial Application and Currying

- let myadd x y = x + y
- val myadd : int -> int -> int
- myadd 35 = 8
- let addtwo = myadd 2
  - How do we know what this means? We use referential transparency! Basically, just substitute it in.
- val addtwo: int -> int
- addtwo 77 = 79
- <u>Currying</u>: "if you fix some arguments, you get a function of the remaining arguments"

- ML, Python and Ruby all support functional programming
  - closures, anonymous functions, etc.
- ML has strong static typing and type inference (as in this lecture)
- Ruby and Python have "strong" dynamic typing (or duck typing)
- All three combine OO and Functional
  - ... although it is rare to use both.

# MULTIFUNCTIONALTY

One tool. One million uses.

#### Cool Overview

- Classroom Object-Oriented Language
- Design to
  - Be implementable in one semester
  - Give a taste of implementing modern features
    - Abstraction
    - Static Typing
    - Inheritance
    - Memory management
    - And more ...
  - But many "grungy" things are left out

### A Simple Example

```
class Point {
    x : Int <- 0;
    y : Int <- 0;
};</pre>
```

- Cool programs are sets of class definitions
  - A special Main class with a special method main
  - Like Java
- <u>class</u> = a collection of fields and methods
- Instances of a class are <u>objects</u>

### Cool Objects

```
class Point {
    x : Int <- 0;
    y : Int; (* use default value *)
};</pre>
```

- The expression "new Point" creates a new object of class Point
- An object can be thought of as a record with a slot for each attribute (= field)

| X | V |
|---|---|
| 0 | 0 |

#### Methods

```
class Point {
    x : Int <- 0;
    y : Int <- 0;
    movePoint(newx : Int, newy : Int) : Point {
        { x <- newx;
            y <- newy;
            self;
        } -- close block expression
    }; -- close method
}; -- close class</pre>
```

- A class can also define methods for manipulating its attributes
- Methods refer to the current object using self

### Aside: Semicolons

```
class Point {
     x : Int <- 0;
     y : Int <- 0;
     movePoint(newx : I
          \{ x < - newx; 
            y <- newy;
            self;
          } -- close bl
     }; -- close method
}; -- close class
```

Yes, it's somewhat arbitrary.
Still, don't get it wrong.

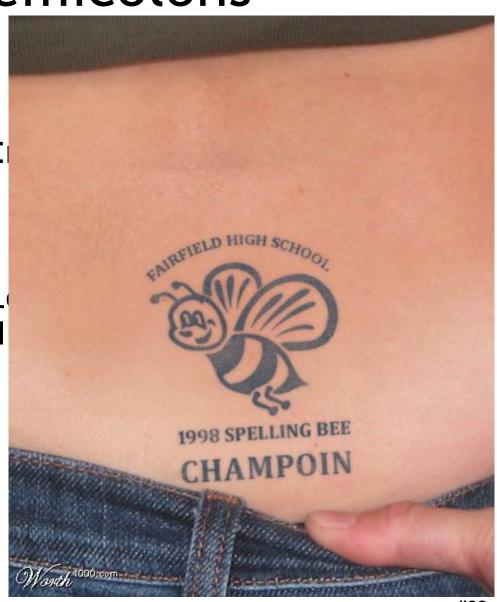

## Information Hiding

- Methods are global
- Attributes are local to a class
  - They can only be accessed by that class's methods

```
class Point {
    x : Int <- 0;
    y : Int <- 0;
    getx () : Int { x } ;
    setx (newx : Int) : Int { x <- newx };
};</pre>
```

### Methods and Object Layout

- Each object knows how to access the code of its methods
- As if the object contains a slot pointing to the code

0 0 \* \*

 In reality, implementations save space by sharing these pointers among instances of the same class

x y methods
0 0 \* getx
setx

#### Inheritance

 We can extend points to color points using subclassing => class hierarchy

```
class ColorPoint extends Point {
       color : Int <- 0;
      movePoint(newx:Int, newy:Int) : Point {
              { color <- 0;</pre>
                  x <- newx; y <- newy;
                  self;
                             Note references to fields \underline{x} \underline{y} -
      };
                             They're defined in Point!
                       color
                            movePoint
```

## **Kool Types**

- Every class is a <u>type</u>
- Base (built-in, predefined) classes:
  - **Int** for integers
  - **Bool** for booleans: true, false
  - **String** for strings
  - Object root of class hierarchy
- All variables must be declared
  - compiler infers types for expressions (like Java)

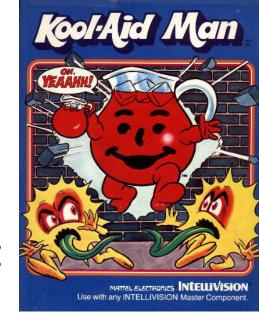

## Cool Type Checking

- x : Point;
- x <- new ColorPoint;</li>
- ... is well-typed if **Point** is an ancestor of **ColorPoint** in the class hierarchy
  - Anywhere a **Point** is expected, a **ColorPoint** can be used (Liskov, ...)
- Rephrase: ... is well-typed if ColorPoint is a <u>subtype</u> of Point
- Type safety: a well-typed program cannot result in run-time type errors

#### Method Invocation and Inheritance

- Methods are invoked by (dynamic) dispatch
- Understanding dispatch in the presence of inheritance is a subtle aspect of OO
  - p : Point;
  - p <- new ColorPoint;</li>
  - p.movePoint(1,2);
- p has static type Point
- p has dynamic type ColorPoint
- p.movePoint must invoke ColorPoint version

### Other Expressions

- Cool is an expression language (like Ocaml)
  - Every expression has a type and a value
  - Conditionals if E then E else E fi
  - Loops while E loop E pool
  - Case/Switch case E of x : Type => E ; ... esac
  - Assignment x <- E</li>
  - Primitive I/O out\_string(E), in\_string(), ...
  - Arithmetic, Logic Operations, ...
- Missing: arrays, floats, interfaces, exceptions
  - Plus: you tell me!

## Cool Memory Management

- Memory is allocated every time "new E" executes
- Memory is deallocated automatically when an object is not reachable anymore

- Done by a garbage collector (GC)

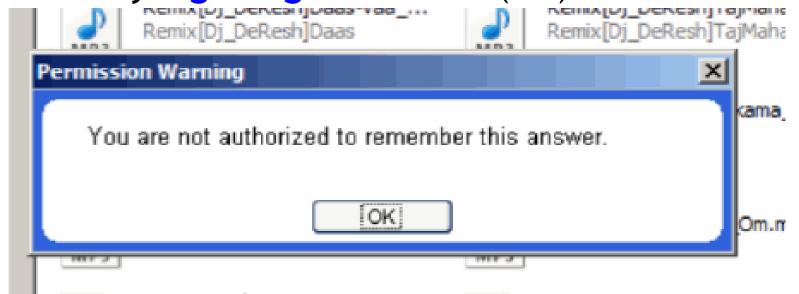

### Course Project

- A complete interpreter
  - Cool Source ==> Executed Program
  - No optimizations
  - Also no GC
- Split in 4 programming assignments (PAs)
- There is adequate time to complete assignments
  - But start early and follow directions
- PA2-4 ==> individual or teams (of max 2)

#### Homework

- Wednesday: PA 0 due
- Thursday: Chapters 2.1 2.2
- Thursday: Dijkstra Paper

 Bonus for getting this far: questions about <u>fold</u> are very popular on tests! If I say "write me a function that does foozle to a list", you should be able to code it up with fold.